## Zastosowania interpolacji - korekcja zniekształceń geometrycznych

dr hab. inż. Przemysław Śliwiński

30 marca 2015

## Korekcja zniekształceń puduszkowych i beczkowych  $\mathbf{1}$

- 1. Wybrać obraz (mapę bitową) o rozmiarze  $N \times N$  dla  $N = 512$  (np. spod adresu http://diuna.iiar.pwr.wroc.pl/ sliwinski/dydaktyka/2014-2015/ ODC/saguaro.jpg)
- 2. Posługując się interpolacją zastosowaną do kolumn i wierszy obrazu):
	- (a) zniekształcić obraz tak, aby wykazywał symetryczne względem osi zniekształcenia poduszkowego
	- (b) zniekształcić poprzednio zniekształcony obraz tak, aby odtworzyć obraz oryginalny
- 3. Punkty 2a i 2b wykonać posługując się funkcjami interpolującymi:
	- (a)  $B_0(x) = I_{[-1/2,1/2)}(x)$
	- (b)  $B_1(x) = B_0(x) * B_0(x) = I_{[-1,1)}(x) \cdot (1-|x|)$
	- (c) funkcją interpolującą Keysa z wybranym odpowiednio parametrem  $\alpha=-\frac{1}{2}.$
- 4. Porównać jakość przekształcanych obrazów:
	- (a) subiektywnie (opisowo),
	- (b) obiektywnie (proponując miarę jakości).

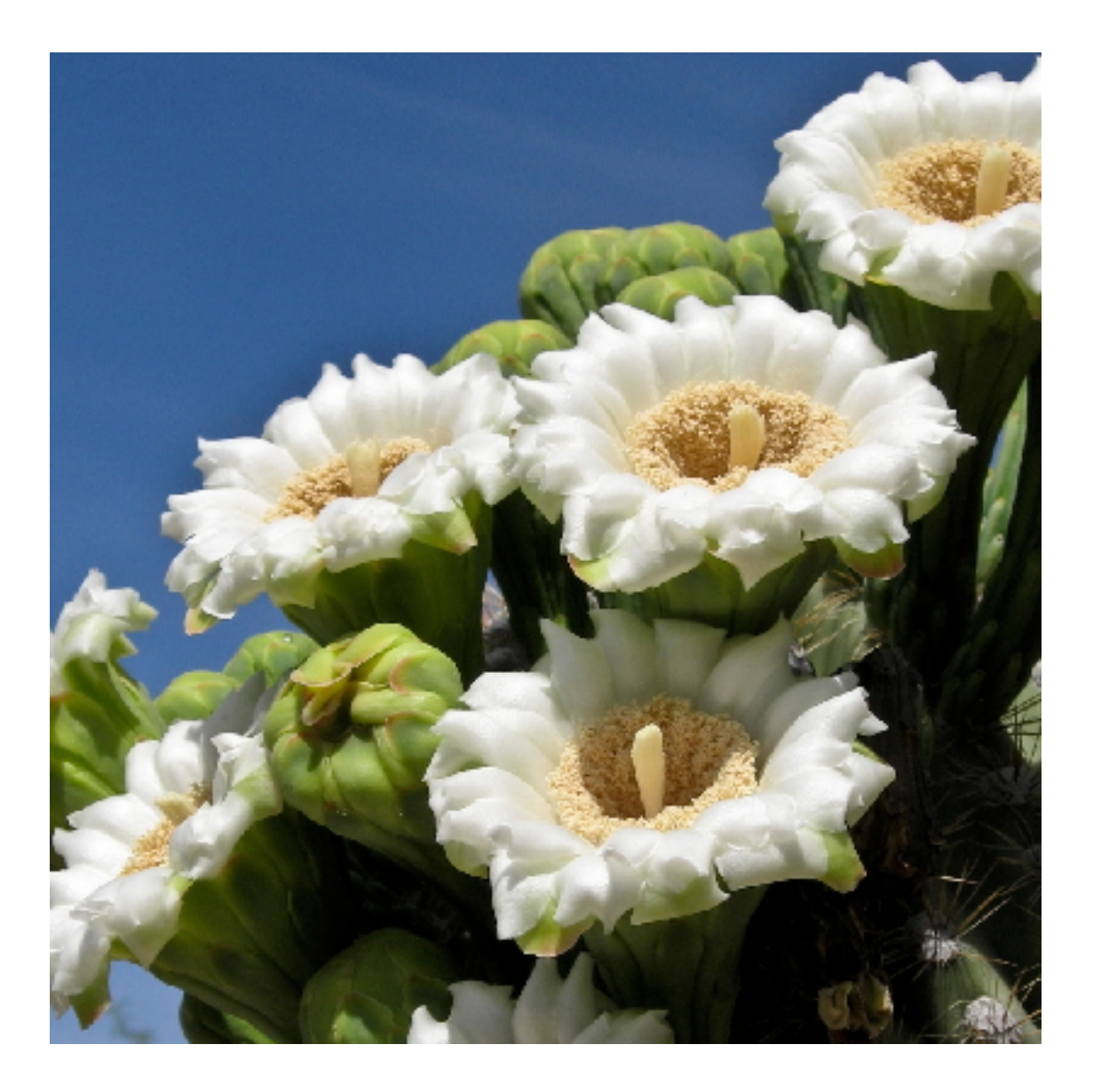